## OGLフォーマッター OGL/T3Sコンバーター

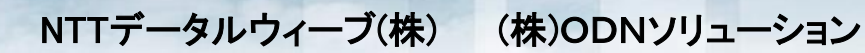

**PresentationPoint** 

## OGLフォーマッター <概要>

◆PC画面上に絵を描くように帳票を作成し、簡単な指定を行うだけで、画面 で見た通りの帳票が得られます。 ◆ データの位置指定も同時にできます。 ◆ プリンターや用紙に関する知識がなくても簡単に使用でき、OGLコマンド ストリームを直接記述するより精度、生産性が飛躍的に向上します。 ◆ PC側プログラムはMS-Windowsで、ホスト側プログラムはIBM z/OSの環境下で稼働します。

※OGLで提供されている機能のうち、一部使用できないものがあります。

## OGLフォーマッター <ソフトウェア構成と機能>

PC側はグラフィック画面で帳票を作成するエディター部とOGLのコマンドス トリームを生成するジェネレータ部、ファイル転送、COBOLやPL/Ⅰ、F ORTRANのデータ定義文を生成する機能で構成されています。

ホスト側はOGLプリプロセッサー、フォーム定義やページ定義の作成及び、統 合、帳票のテスト印刷などのプログラムで構成されています。

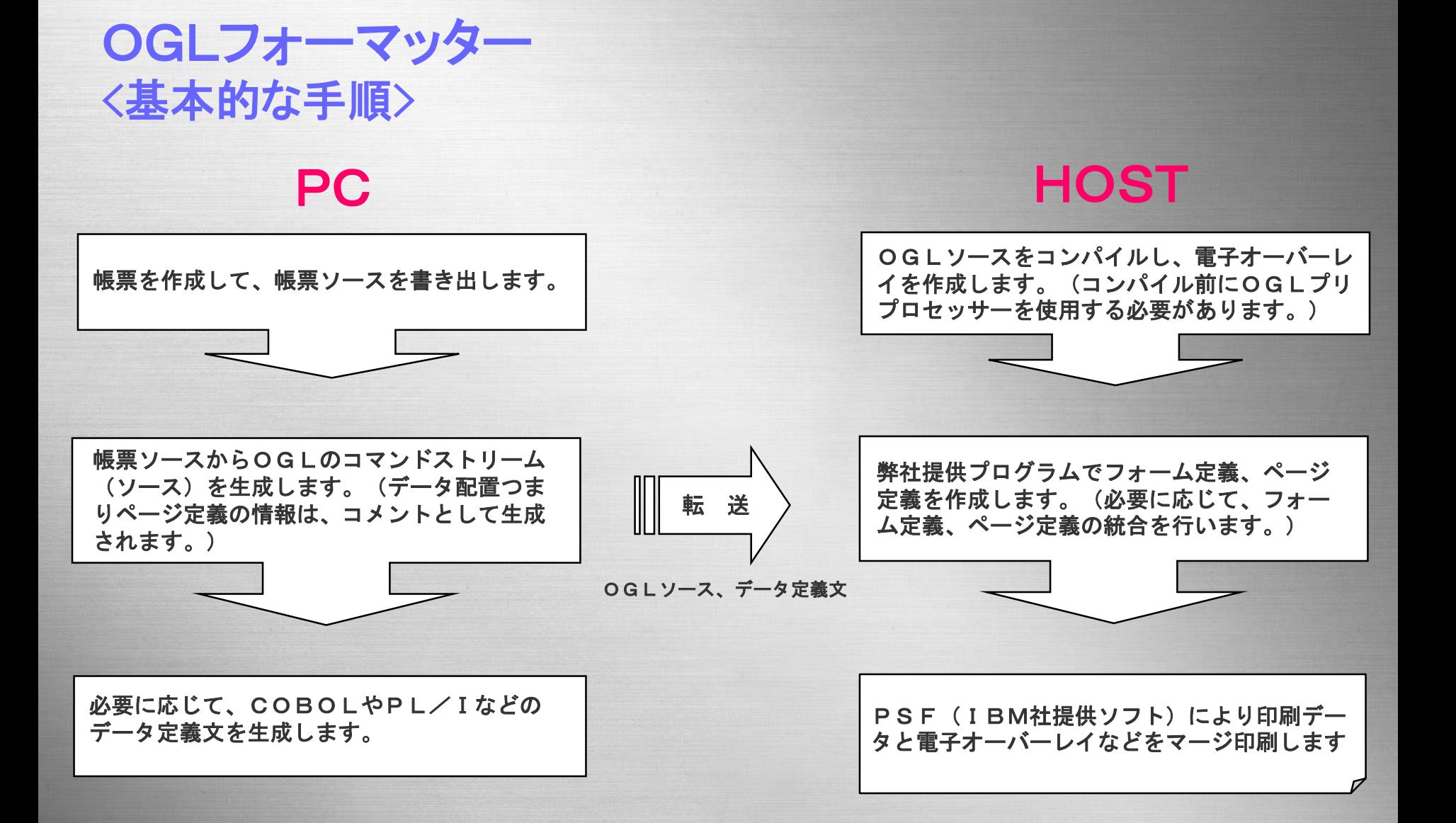

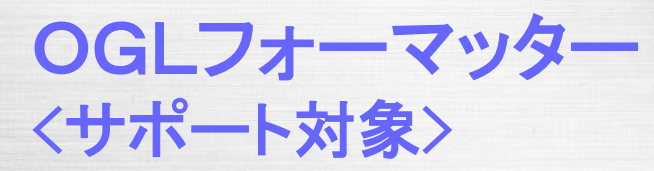

PC HOST

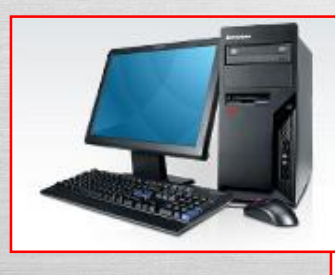

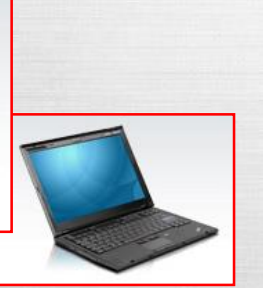

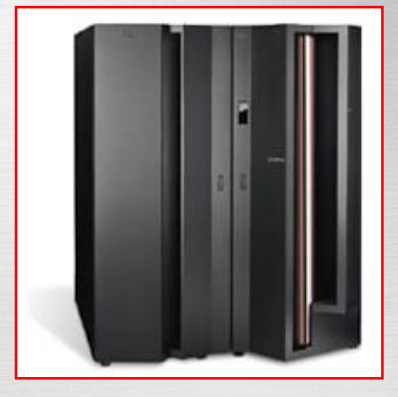

オペレーティングシステム

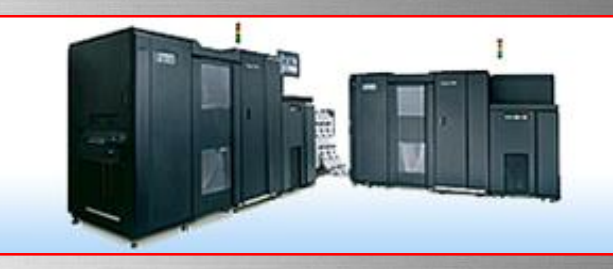

## オペレーティングシステム

Windows10 Windows11

z/OS **Ver 2.3**

ソフトウェア

印刷サービス機能**(PSF)** オーバーレイ生成言語

プリンター IBM**-**38xx系 後継モデル